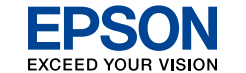

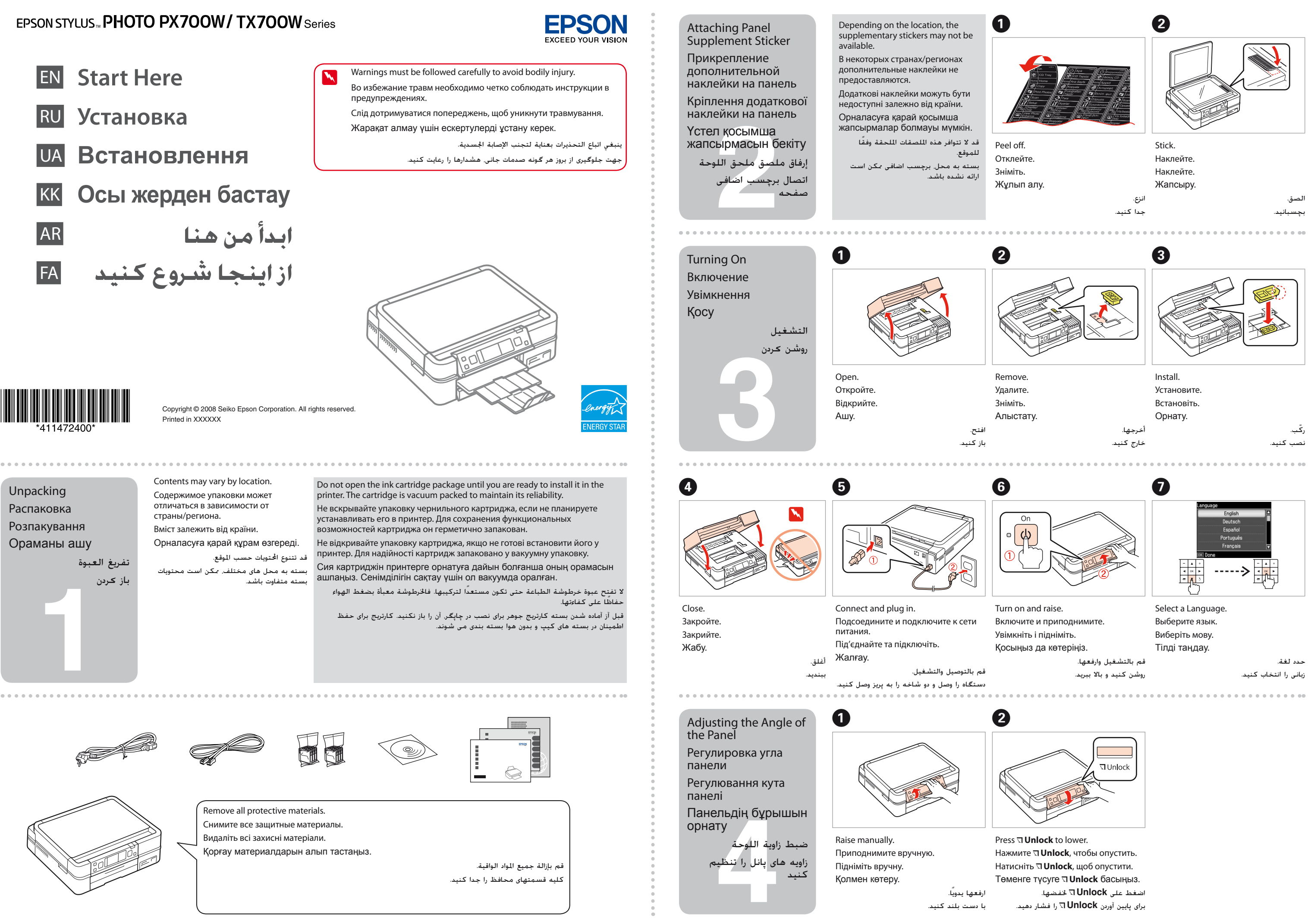

Do not connect the USB cable until you are instructed to do so. Подсоединяйте USB-кабель, ТОЛЬКО когда появится

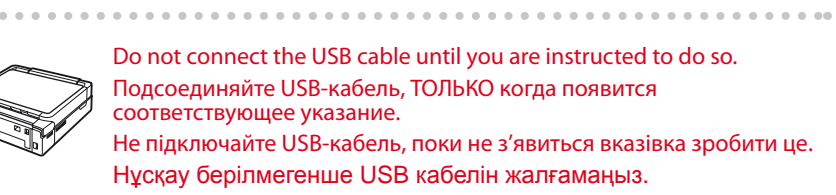

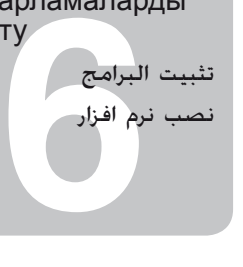

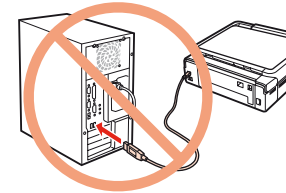

Не підключайте USB-кабель, поки не з'явиться вказівка зробити це. Нұсқау берілмегенше USB кабелін жалғамаңыз.

لا تقم بتوصيل كابل USB حتى يطلب منك ذلك.

تا زمانی كه به شما آموزش داده نشده است، از اتصال كابل USB خودداری كنید.

If this screen appears, click **Cancel**.

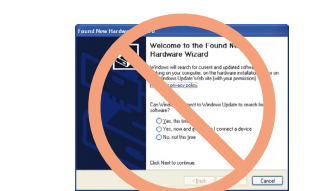

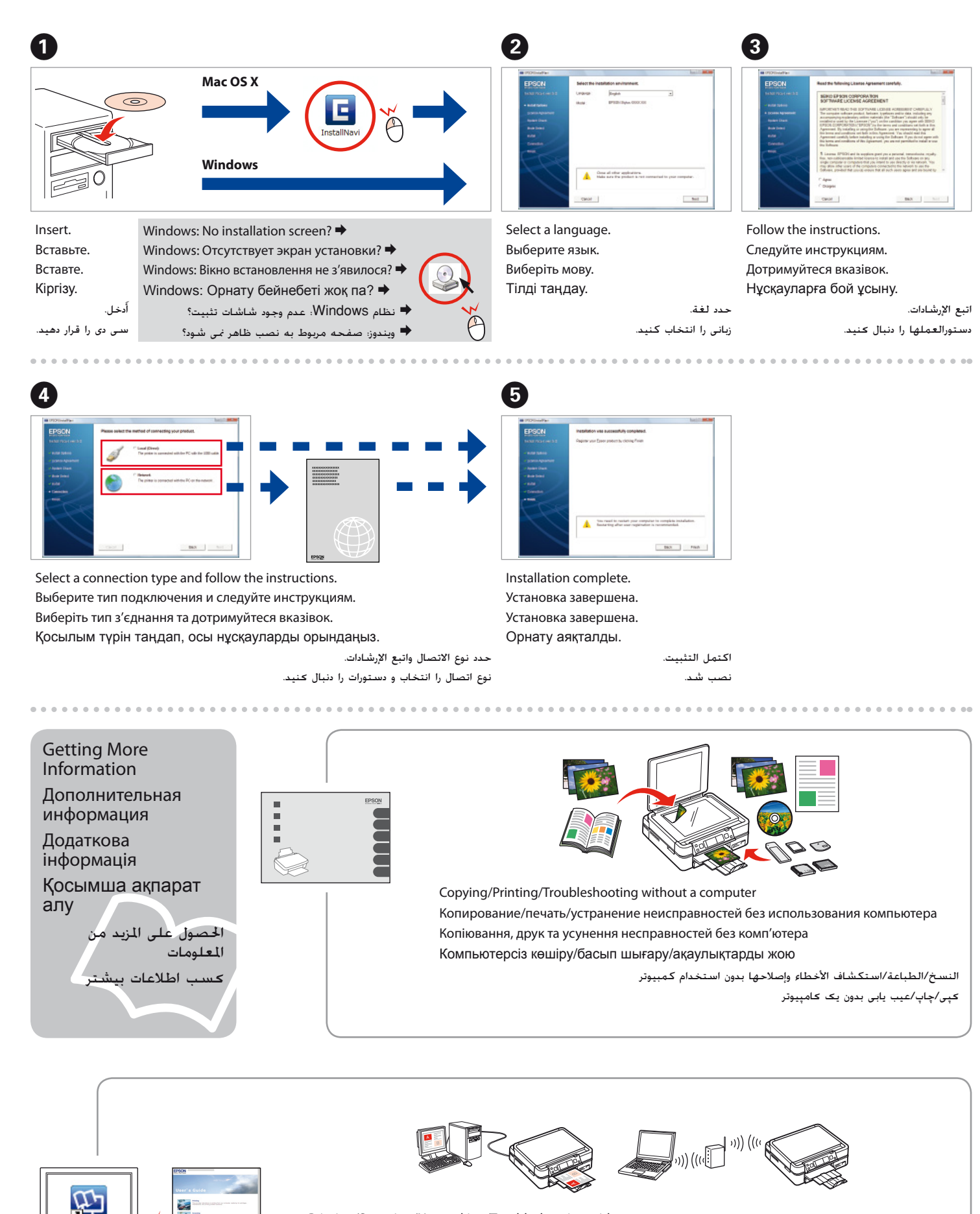

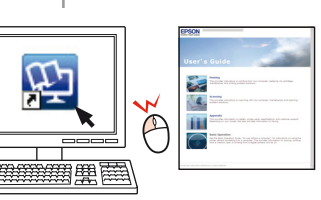

Если отобразится этот экран, щелкните **Cancel (Отмена)**. Якщо з'явиться це вікно, натисніть **Cancel (Скасувати)**. Осы бейнебет шықса, **Cancel (болдырмау)** дегенді нұқыңыз. عند ظهور هذه الشاشة، انقر فوق **Cancel) إلغاء)**. در صورت نمایش این صفحه، **Cancel) لغو)** را كلیك كنید.

Installing the Software Установка

..............................

программного обеспечения

Встановлення програм. забезпечення

Бағдарламаларды орнату

The initial ink cartridges will be partly used to charge the print head. These cartridges may print fewer pages compared to subsequent ink cartridges. Некоторая часть чернил в картриджах, впервые установленных в принтер,

> سيتم استخدام خراطيش الحبر المركبة للمرة الأولى في هذا المنتج استخداما جزئيا لشحن رأس الطباعة. قد تكفي هذه الخراطيش لطباعة عدد أقل من الصفحات مقارنة بخراطيش الحبر التالية. كارتریج های جوهر اولیه مقداری برای شارژ هد چاپ مورد استفاده قرار می گیرند. این کارتریجها نسبت به كارتریجهاى جوهر بعدى تعداد صفحات کمتری چاپ می کنند.

> > Printing/Scanning/Networking/Troubleshooting with a computer

Печать/сканирование/работа в сети/устранение неисправностей с использованием компьютера Друк, сканування, робота з мережею та усунення несправностей без комп'ютера Компьютермен басып шығару/сканерлеу/желі арқылы байланысу/ақаулықтарды жою

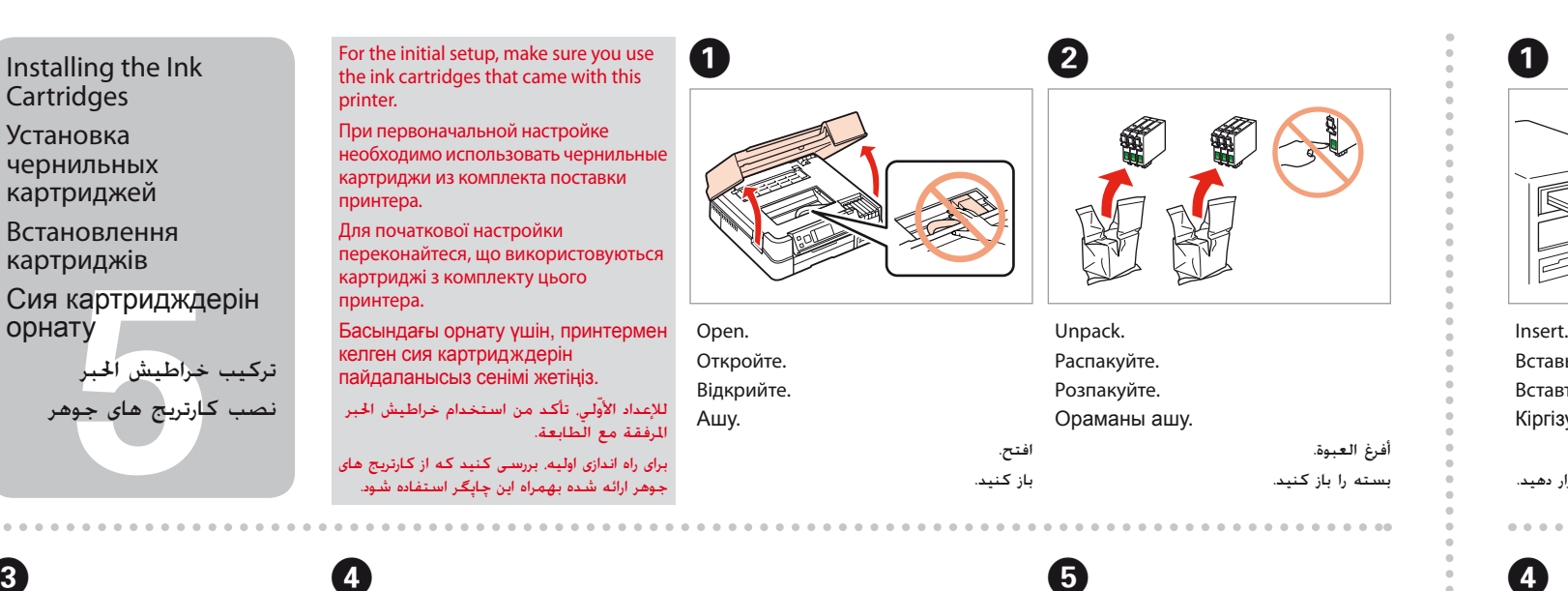

الطباعة/المسح ضوئي/الاتصال بالشبكة/استكشاف الأخطاء وإصلاحها باستخدام كمبيوتر چاپ/اسکن/اتصال به شبکه/عیب یابی با یک کامپیوتر

Wait. Подождите. Зачекайте. Күтіңіз.

anner unit

about XX mir

انتظر. منتظر بمانید.

Remove yellow tape. Удалите желтую полоску. Зніміть жовту стрічку. Сары таспаны алып тастау. أزل الشريط الأصفر. نوار زرد را جدا کنید.

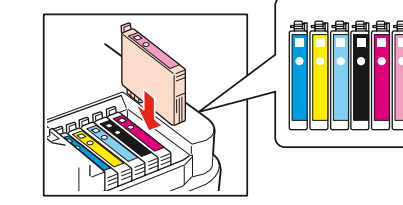

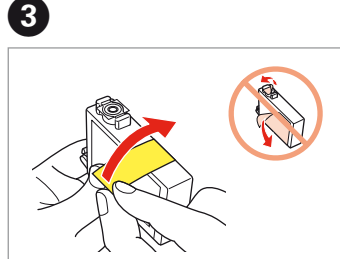

Install.

Установите. Встановіть. ّ ركب. نصب كنید.

Орнату.

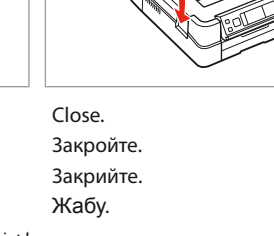

أغلق. ببندید.

будет использована для заправки печатающей головки. С помощью этих картриджей удастся распечатать меньше страниц, чем при использовании следующих картриджей.

Картриджі, встановлені у принтер, частково витрачаються на прокачування системи подачі чорнила. Ці картриджі надрукують менше сторінок порівняно з наступними картриджами.

Принтеріңіздің алғашқы сия картридждері бір бөлігімен басу үшін толтыруға жұмсалады. Бұл картридждер келесі картридждерден азырақ бет басып шығарады.

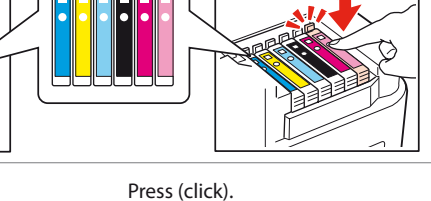

Нажмите (щелкните мышью). Натисніть (клацніть) Басу (нұқу). اضغط (انقر). فشار دهید (صدای كلیك).